## D<sub>2</sub>L **BRIGHTSPACE**

### Higher Education

# **3 Ways to Create Personalized and Flexible Learning Paths with D2L Brightspace**

Every learner is unique, yet institutions often struggle to deliver more than a one-size-fits-all approach to education. Here are three ways D2L Brightspace can help provide individualized learning at scale to support better learning outcomes.

#### GATE LEARNING TO STRUCTURE COURSE DELIVERY

Gated learning can structure course delivery and prevent students from moving to the next concept until they have accomplished a specific task. Release conditions allow you to create custom learning paths with the automatic release of enrichment or remediation content based on achievement.

> Content Grades Cla Agent List More Actions

D2L<br>BRIGHTSPACE Introduction to Writing

#### SUPPORT LEARNER CHOICE AND ENCOURAGE RESPONSIBILITY

Engage learners by integrating Checklists into content to highlight important aspects of a course and inspire accountability. Checklists are assessment tools that set out specific criteria instructors and learners may use to gauge skill development or progress. They can be used to stay organized, release content, configure alerts and even select which type of assignment is preferred.

#### IMPROVE OUTCOMES WITH THE TIMELY RELEASE OF MATERIALS

Instructors can deliver helpful content to learners and provide timely support with Intelligent Agents. Automate reminders to keep learners on track or proactively reach out to students based on the triggering of conditions, such as being considered "at risk" or not having logged into Brightspace. These workflows will automatically take the first step when a student is struggling or disengaged.

#### **[Get your personalized demo of Brightspace](https://www.d2l.com/demo-request/) >**

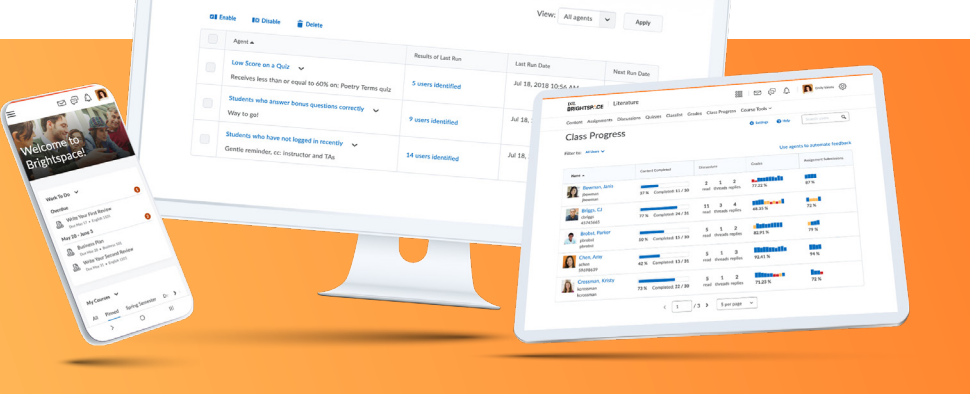

SE D @ C D D Day Values @

[D2L.com](http://d2l.com) [Info@D2L.com](mailto:info%40D2L.com?subject=) 1-877-352-7329 © 2022 D2L Corporation. The D2L family of companies includes D2L Corporation, D2L Ltd, D2L Australia Pty Ltd, D2L Europe Ltd, D2L Asia Pte Ltd, and D2L Brasil SolugOes de Tecnologia para Educagao Ltda. All D2L marks are trademarks of D2L Corporation. Please visit [D2L.com/trademarks](https://www.d2l.com/legal/trademarks/) for a list of D2L marks.